# Examcollection

<http://www.ipass4sure.com/examcollection.htm>

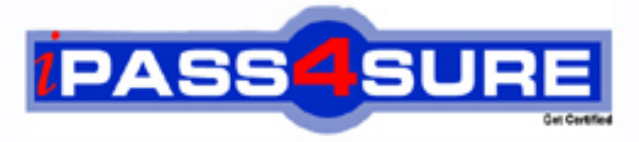

http://www.ipass4sure.com

# **1Z0-876**

**Oracle** Oracle Solaris Certified Associate

**http://www.ipass4sure.com/exams.asp?examcode=1Z0-876**

**The 1Z0-876 practice exam is written and formatted by Certified Senior IT Professionals working in today's prospering companies and data centers all over the world! The 1Z0-876 Practice Test covers all the exam topics and objectives and will prepare you for success quickly and efficiently. The 1Z0-876 exam is very challenging, but with our 1Z0-876 questions and answers practice exam, you can feel confident in obtaining your success on the 1Z0-876 exam on your FIRST TRY!**

**Oracle 1Z0-876 Exam Features**

- **Detailed questions and answers for 1Z0-876 exam**
- **Try a demo before buying any Oracle exam**
- **1Z0-876 questions and answers, updated regularly**
- **Verified 1Z0-876 answers by Experts and bear almost 100% accuracy**
- **1Z0-876 tested and verified before publishing**
- **1Z0-876 examcollection vce questions with exhibits**
- **1Z0-876 same questions as real exam with multiple choice options**

**Acquiring Oracle certifications are becoming a huge task in the field of I.T. More over these exams like 1Z0-876 exam are now continuously updating and accepting this challenge is itself a task. This 1Z0-876 test is an important part of Oracle certifications. We have the resources to prepare you for this. The 1Z0-876 exam is essential and core part of Oracle certifications and once you clear the exam you will be able to solve the real life problems yourself.Want to take advantage of the Real 1Z0-876 Test and save time and money while developing your skills to pass your Oracle 1Z0-876 Exam? Let us help you climb that ladder of success and pass your 1Z0-876 now!**

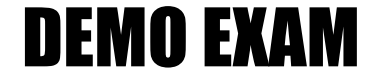

### For Full Version visit

<http://www.ipass4sure.com/allexams.asp>

#### **QUESTION:** 1

Click the Exhibit button.

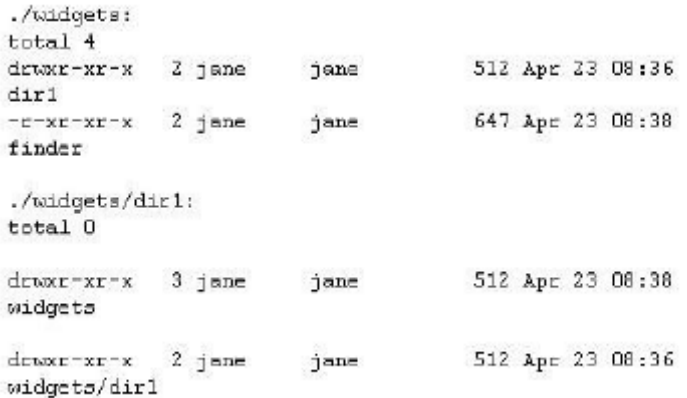

The exhibit shows information about data in Jane's home directory. Which answer describes where the directory named dir1 is stored within the file system.

- A. In the inode associated with directory dir1
- B. In the directory file called dir1
- C. In the ACL associated with dir1
- D. In the directory file called widgets
- E. In the inode associated with directory widgets
- F. In the ACL associated with widgets

#### **Answer:** D

#### **QUESTION:** 2

Jane is trying to configure the swat utility. The software and man pages are located in the /usr/sfw directory. When Jane attempts to use the man command the following message appears: \$ man swat

No manual entry for swat.

Choose the command that Jane can execute to display the man page.

A. man /usr/sfw/swat B. man -f /usr/sfw/swat C. man -M /usr/sfw/man swat D. man -s 1M swat

**Answer:** C

#### 1Z0-876

#### **QUESTION:** 3 Click the Exhibit button.

 $1s -1$  cOt2dOsl demonstrate 1 root root 45 Dec 6 17:04 ../../devices/pci@1f,0/pci@1,1/ide@3/sd@2,0:b

Examine the exhibit. Choose the answer the best describes the 8th field of the output of an ls command.

A. file creation time B. inode change time C. last access time D. last modify time

#### **Answer:** D

**QUESTION:** 4 Consider the following command: \$ cal 9 1752 The cal command is followed by which one of the following choices?

A. arguments B. options C. variables D. preferences

#### **Answer:** A

**QUESTION:** 5 Click the Exhibit button.

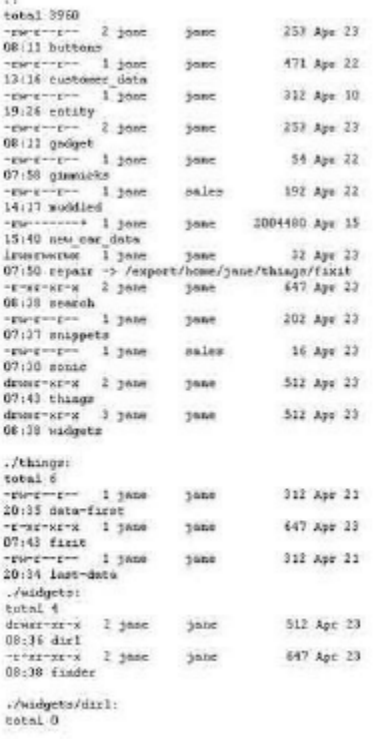

Jane has listed the contents of her home directory as shown in the exhibit. Choose which command she would have entered to produce this output.

A. ls -lR B. ls -lLR C. ls -lr D. ls -LR  $*$ E. ls -lr  $*$ 

#### **Answer:** A

#### **QUESTION:** 6

Your logging into the system as user Val, you are notified upon login that you must change your user password on the system. Your current password is 2co0lu! Choose the password that meets the requirements for a user changing the password on a Solaris 10 system.

A. 2co0l4u B. valiscol C. 2C00L4u2 D. 321 123!

#### **Answer:** C

#### **QUESTION:** 7

Click the Exhibit button.

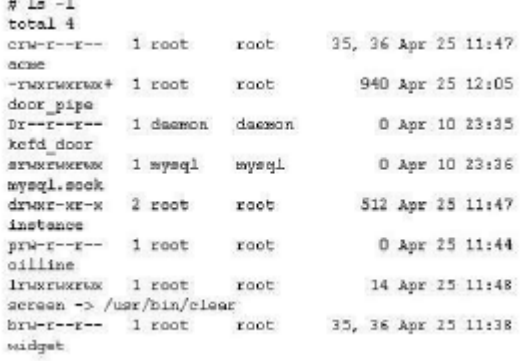

The exhibit is a listing of your current directory. Based on the information shown, choose the file from the listing that is a regular file.

A. acme B. instance C. screen D. door\_pipe

#### **Answer:** D

#### **QUESTION:** 8

Tina has executed the following command: \$ affiliate.sh 2>>/var/log/worklog Choose the statement that is true concerning this command.

A. stdin is redirected to a file. B. stderr is redirected to a file. C. stdout is redirected to a file. D. all output from the script is redirected to a file.

#### **Answer:** B

#### **QUESTION:** 9

#### Click the Exhibit button.

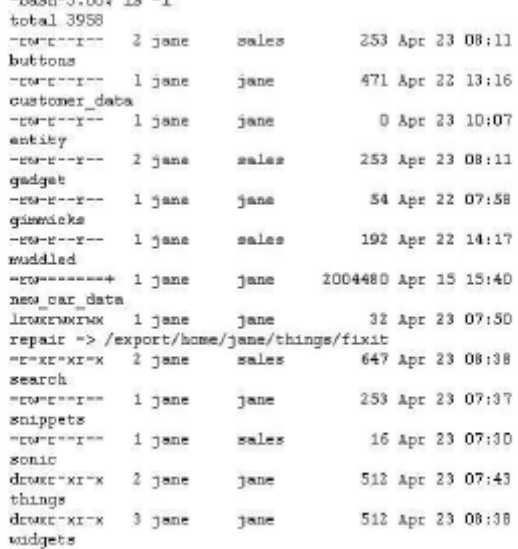

The exhibit shows a listing of Jane's directory. Consider the entry repair. Choose the commands that might have been used to create this file.

- A. cp /export/home/jane/things/fixit /export/home/jane/repair
- B. ln /export/home/jane/repair /export/home/jane/things/fixit
- C. ln /export/home/jane/things/fixit /export/home/jane/repair
- D. mkfile 32b /export/home/jane/repair
- E. ln -s /export/home/jane/things/fixit /export/home/jane/repair
- F. ln -s /export/home/jane/repair /export/home/jane/things/fixit

#### **Answer:** E

#### **QUESTION:** 10

Jane is about to edit a file with the vi editor. She executes the following command: \$ vi ./customer\_sat.txt Choose the vi editor mode that Jane will be using when the file is opened.

A. command mode B. edit mode C. last line mode D. ex mode

#### **Answer:** A

#### **QUESTION:** 11

Val has gathered information about the data stored in her home directory using the following command line.

 $\text{\$}$  du -sk  $\text{\$}$  | sort -n | tail > file2

Which answer correctly describes what happens when the command is invoked?

- A. The tail command redirects stdin to file2
- B. The sort command redirects stdout to the du command
- C. The stdout from the du command is sent to the sort command
- D. The stderr from the tail command will be sent to file2

#### **Answer:** C

#### **QUESTION:** 12

Click the Exhibit button.

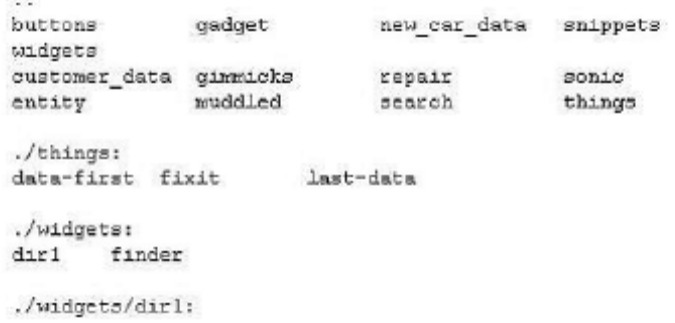

The exhibit shows a listing of Jane's home directory. Jane wants to delete the directory dir1. Choose the command that would remove only the dir1 directory.

A. rm ./widgets/\* B. rm ./widgets/dir1 C. rm -r ./widgets D. rmdir ./widgets/dir1

**Answer:** D

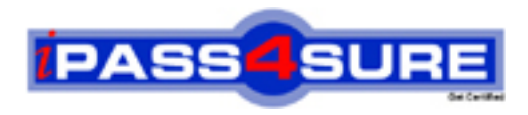

## **Pass4sure Certification Exam Features;**

- Pass4sure offers over **2500** Certification exams for professionals.
- More than **98,800** Satisfied Customers Worldwide.
- Average **99.8%** Success Rate.
- Over **120** Global Certification Vendors Covered.
- Services of Professional & Certified Experts available via support.
- Free 90 days updates to match real exam scenarios.
- Instant Download Access! No Setup required.
- Price as low as \$19, which is 80% more cost effective than others.
- Verified answers researched by industry experts.
- Study Material **updated** on regular basis.
- Questions / Answers are downloadable in **PDF** format.
- Mobile Device Supported (Android, iPhone, iPod, iPad)
- No authorization code required to open exam.
- **Portable** anywhere.
- *Guaranteed Success*.
- **Fast, helpful support 24x7.**

View list of All certification exams offered; http://www.ipass4sure[.com/allexams.as](http://www.ipass4sure.com/allexams.asp)p

View list of All Study Guides (SG); http://www.ipass4sure[.com/study-guides.asp](http://www.ipass4sure.com/study-guides.asp)

View list of All Audio Exams (AE); http://www.ipass4sure[.com/audio-exams.asp](http://www.ipass4sure.com/audio-exams.asp)

Download Any Certication Exam DEMO. http://www.ipass4sure[.com/samples.asp](http://www.ipass4sure.com/samples.asp)

To purchase Full version of exam click below; [http://www.](http://www.ipass4sure.com/allexams.asp)ipass4sure.com/allexams.asp

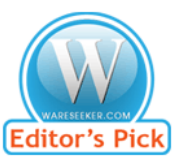

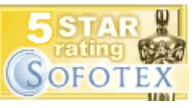

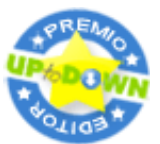

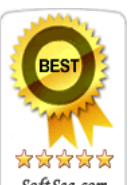

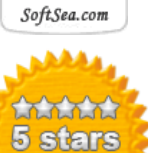

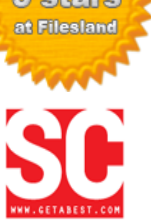

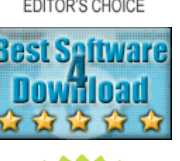

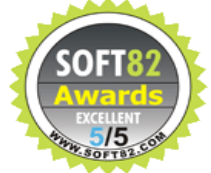

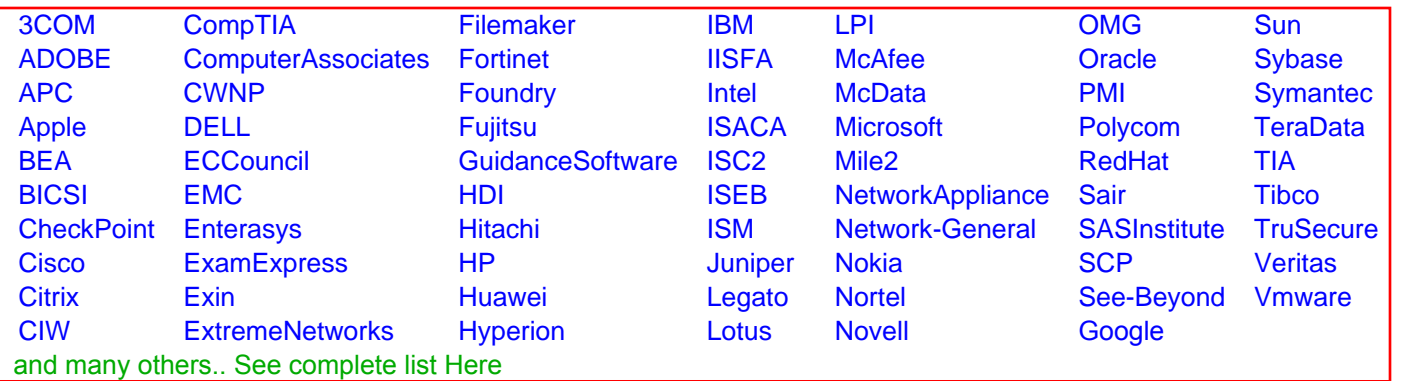

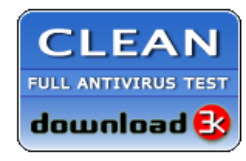

**Editor's Review EXCELLENT** 含含含含 SOFTPEDIA<sup>®</sup>

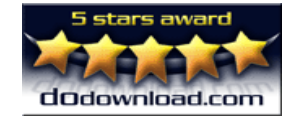

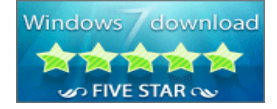

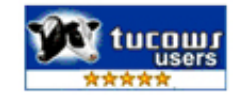